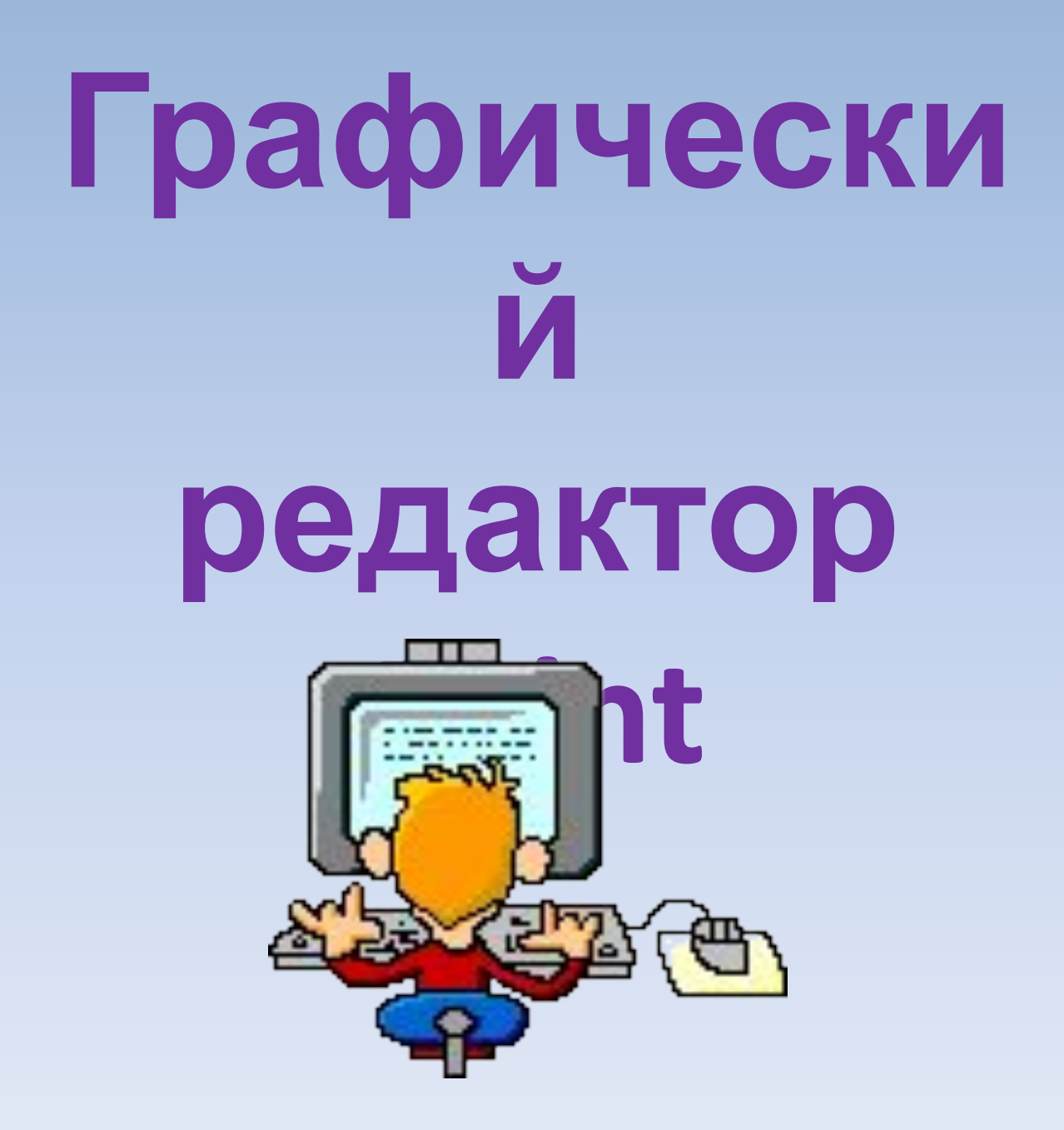

# **Цели урока:**

- Повторить и обобщить знания по теме «Графический редактор Paint»
- Показать знания по данной теме
- Совершенствовать навык работы в команде
	- «Один за всех и все за одного»

## Игра по станциям

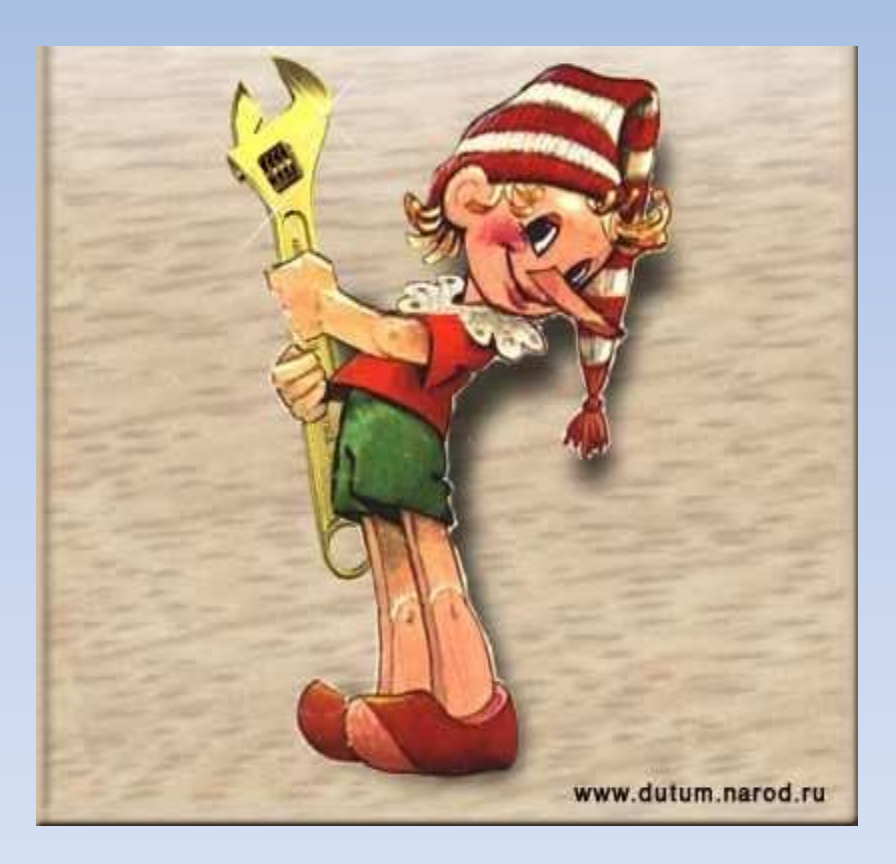

### Маршрутный лист

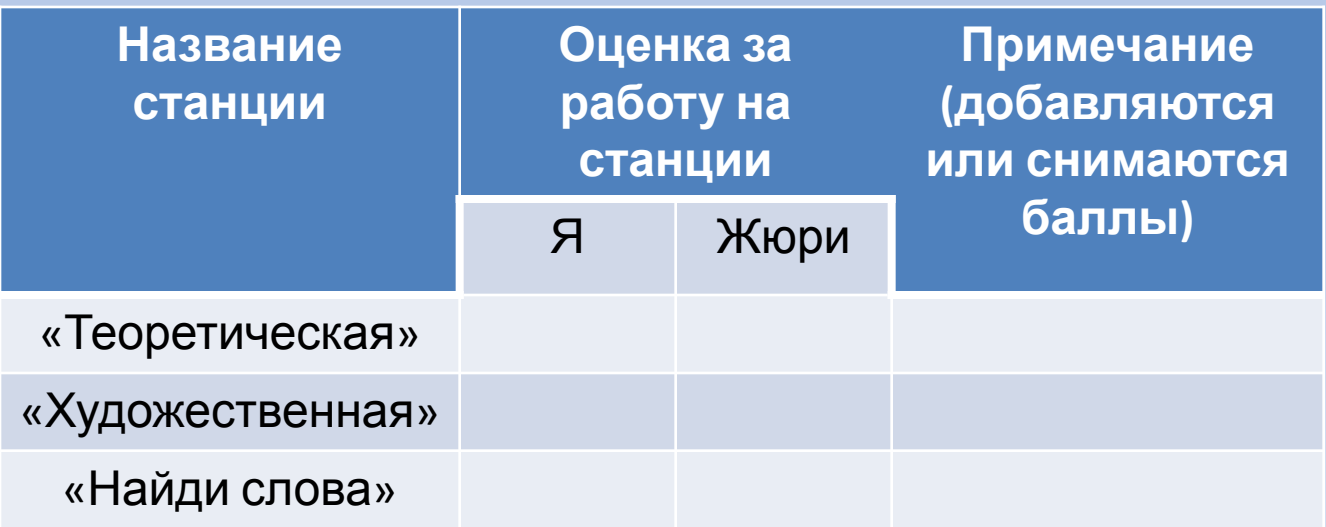

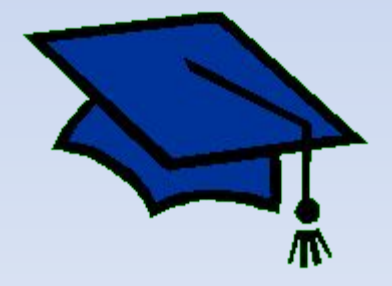

Вопросы первому ученику:

- 1. Что лежит в основе создания графического дисплея?
- 2. Что такое пиксель?
- 3. Что такое растр?
- 4. Что такое графическая система ПК?
- 5. Сколько базовых цветов в ПК?

#### Вопросы второму ученику:

- 1. Сколько цветов содержит палитра, если пиксель кодируется 2 битами?
- 2. Что такое растровая графика?
- 3. Назовите форматы графических файлов для хранения растровых изображений
- 4. Как рисовать правильные фигуры и линии?
- 5. Какой кнопкой мыши закрашивается основной цвет?

#### Вопросы третьему ученику:

- 1. Что находится на панели управления Paint?
- 2. Какие геометрические фигуры есть в наборе инструментов Paint?
- 3. Как можно изменить цвета палитры?
- 4. Какие преобразования можно выполнять с рисунком?
- 5. Можно ли в Paint импортировать рисунки?

#### Вопросы четвертому ученику:

- 1. Сколько цветов содержит палитра Paint?
- 2. Как можно отменить неправильное действие?
- 3. Какие элементы содержит панель инструментов Paint?
- 4. Какой кнопкой мыши закрашивается цвет фона?
- 5. Как сказывается изменение размеров на качестве растровых графических объектов?

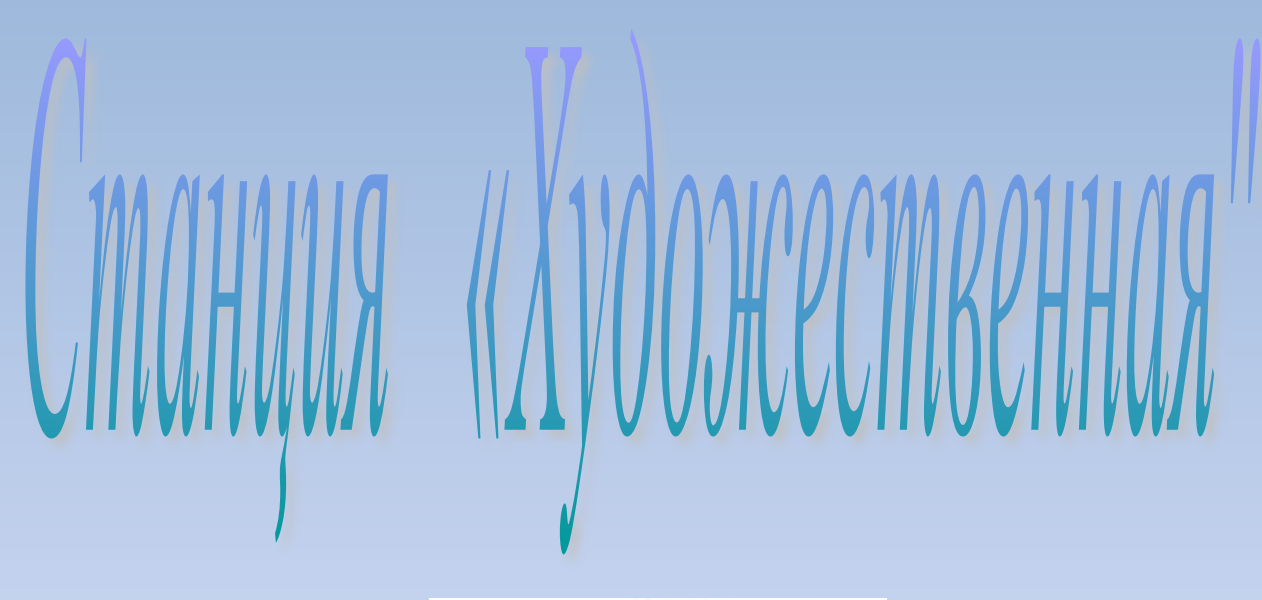

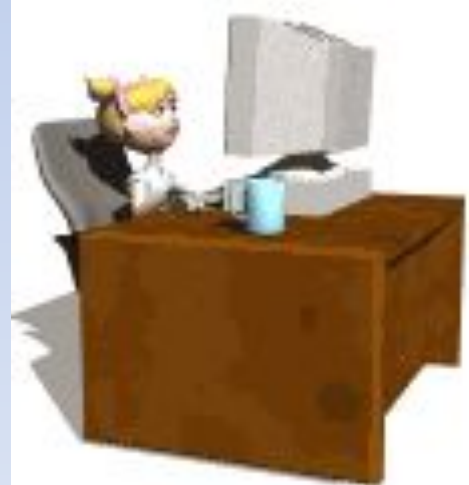

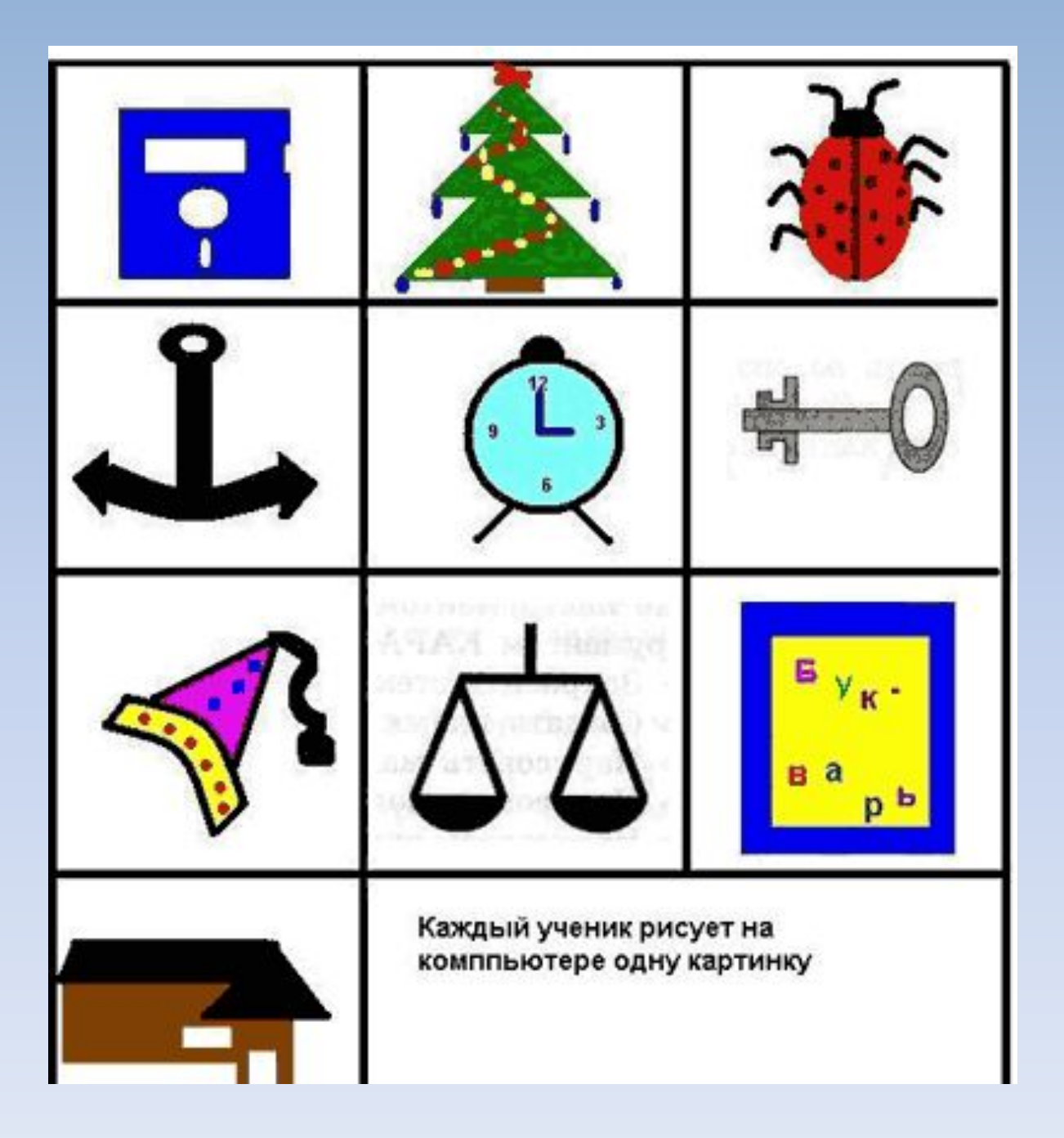

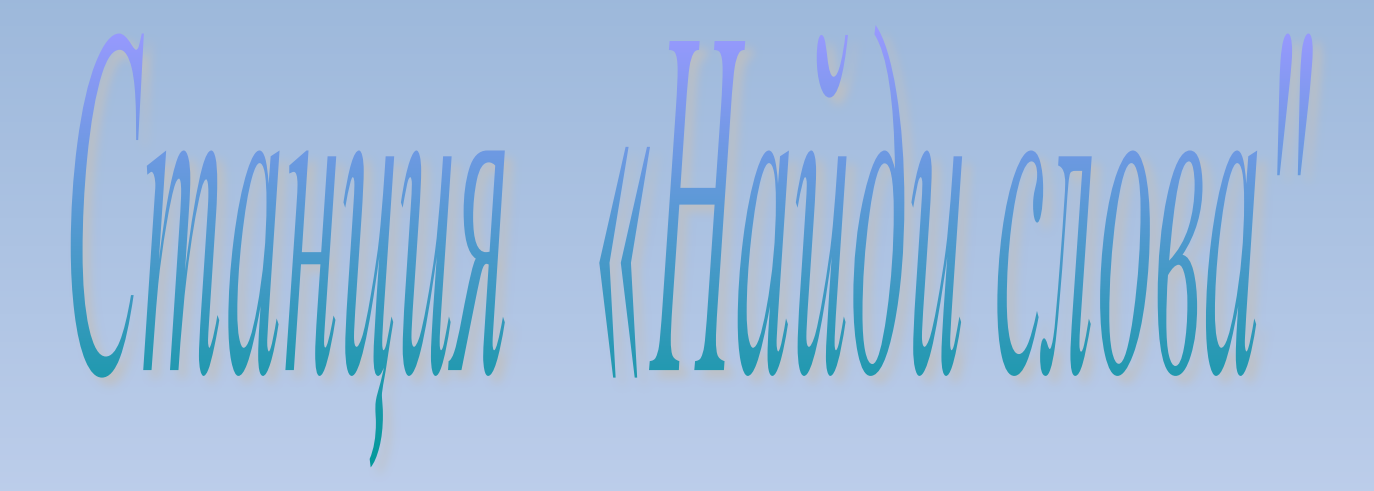

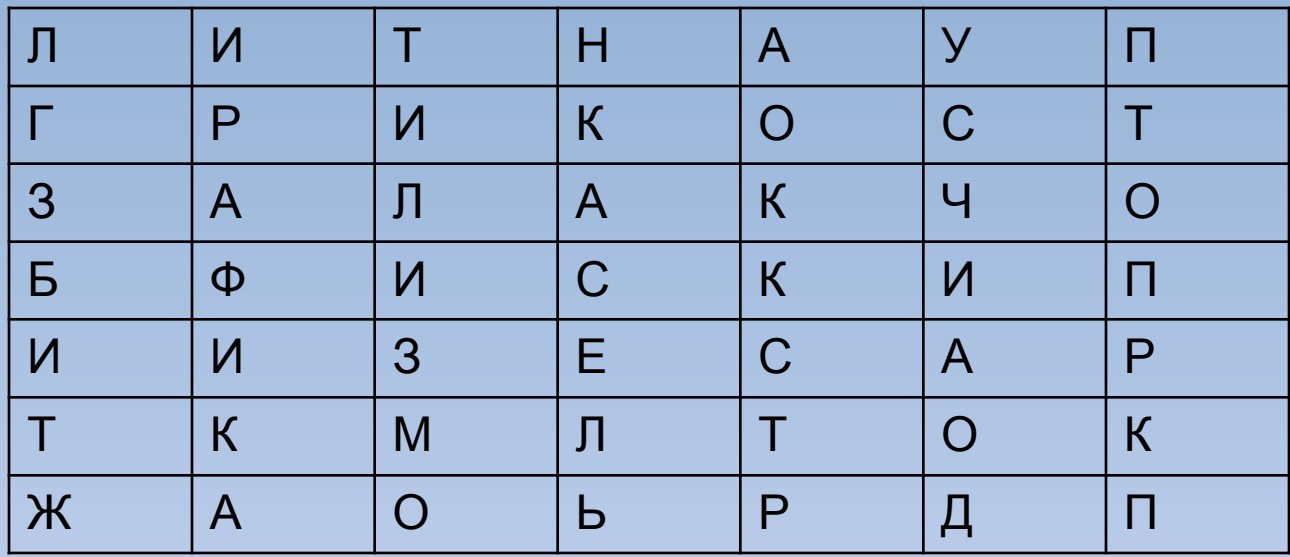

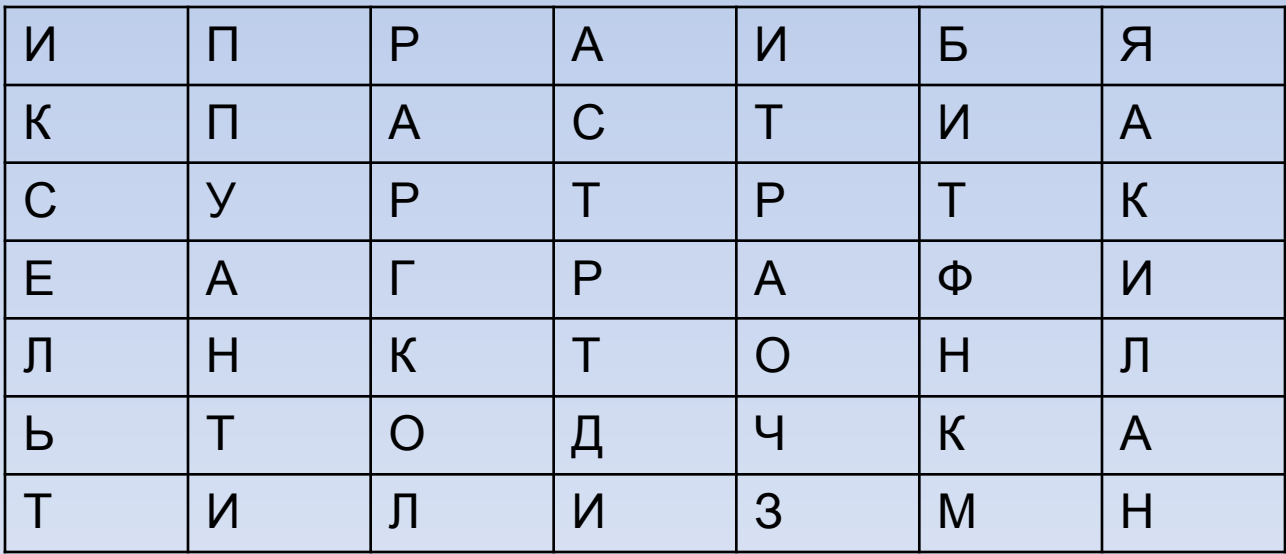

#### Вот что должно было получиться

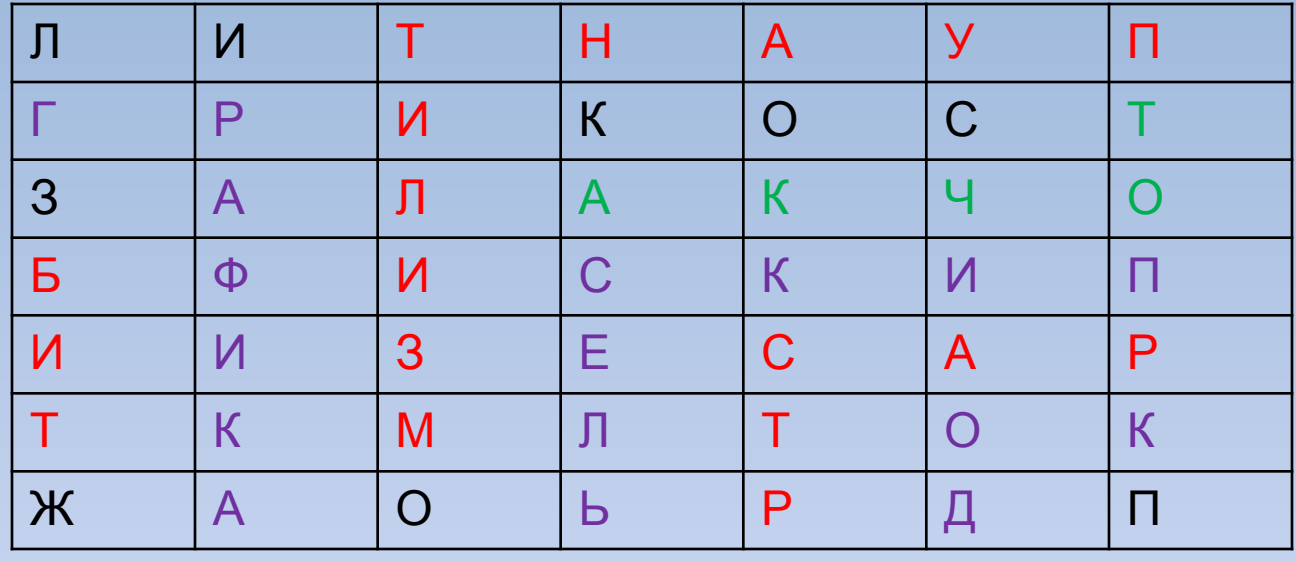

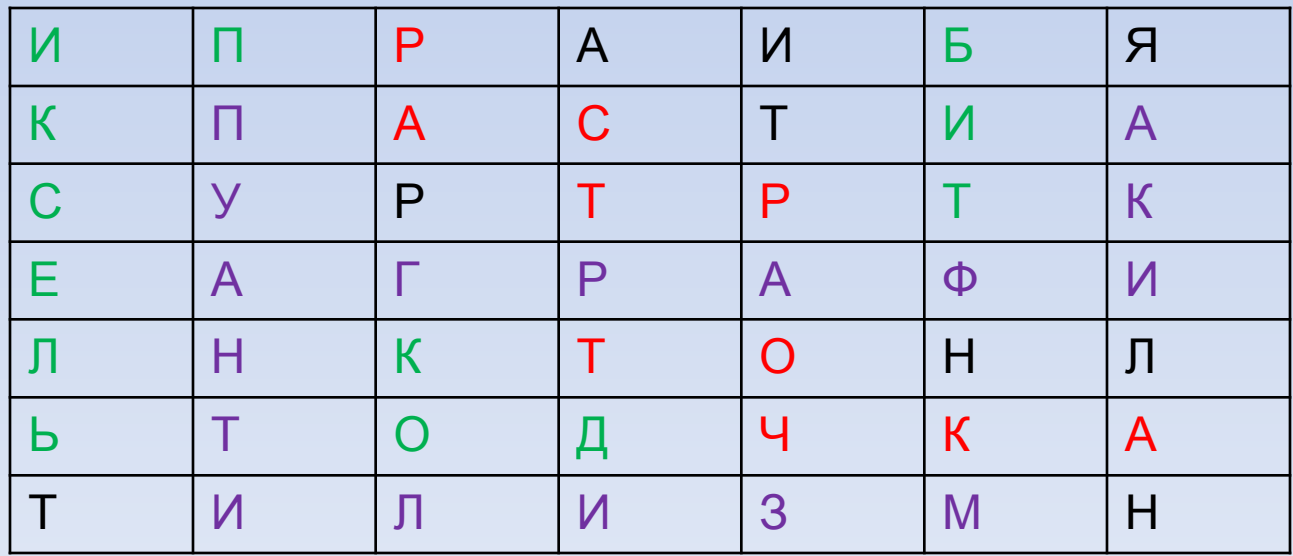

#### *Игра «Веришь – не веришь»*

- Верите ли вы, что в наборе инструментов Paint есть геометрические фигуры? Верите ли вы, что в Paint можно отменить неправильное действие? Верите ли вы, что можно получить большое количество цветов и оттенков с
- помощью компьютера?
- Верите ли вы, что графический редактор может быть растровый или векторный, почему?
- Верите ли вы, что рисовать правильные фигуры и линии можно только в векторной графике?
- Верите ли вы, что многие операции можно выполнять с панели управления Paint?
- Верите ли вы, что принцип создания графического дисплея основывается на французской технике живописи?
- Верите ли вы, что совокупность точечных строк образует графическую сетку или растр?
- Верите ли вы, что цветное изображение это совокупность трех цветов красного, зеленого, синего?
- Верите ли вы, что код пикселя это информация о его цвете?

- По горизонтали:<br>1. Инструмент для рисования четырехугольников.
- 2. «Мозг» компьютера.
- 3. Инструмент, который используется для обозначения границ фрагмента.
- 4. Рисующий инструмент.
- 5. Инструмент, предназначенный для мгновенного закрашивания ограниченной области рисунка.
- 6. Панель графического редактора, предоставляющая пользователю право выбора цвета.
- 7. Все виды изображений, составленных при помощи инструментов рисования и черчения.
- 8. Небольшая картинка, обозначающая какой-либ<mark>оо</mark> объект или действие.
- 9. Лицо компьютера.
- 10. Кнопка мыши, с помощью которой создаются все элементы графического изображения.
- 11. Инструмент, предназначенный для стирания ненужных фрагментов рисунка.
- 12. Цвет, выбираемый правой кнопкой мыши.
- 13. Элементарный объект рисунка.
- 14. Paint это графический…
- *По вертикали:* 15.Действия по созданию рисунка, по его исправлению и дополнению

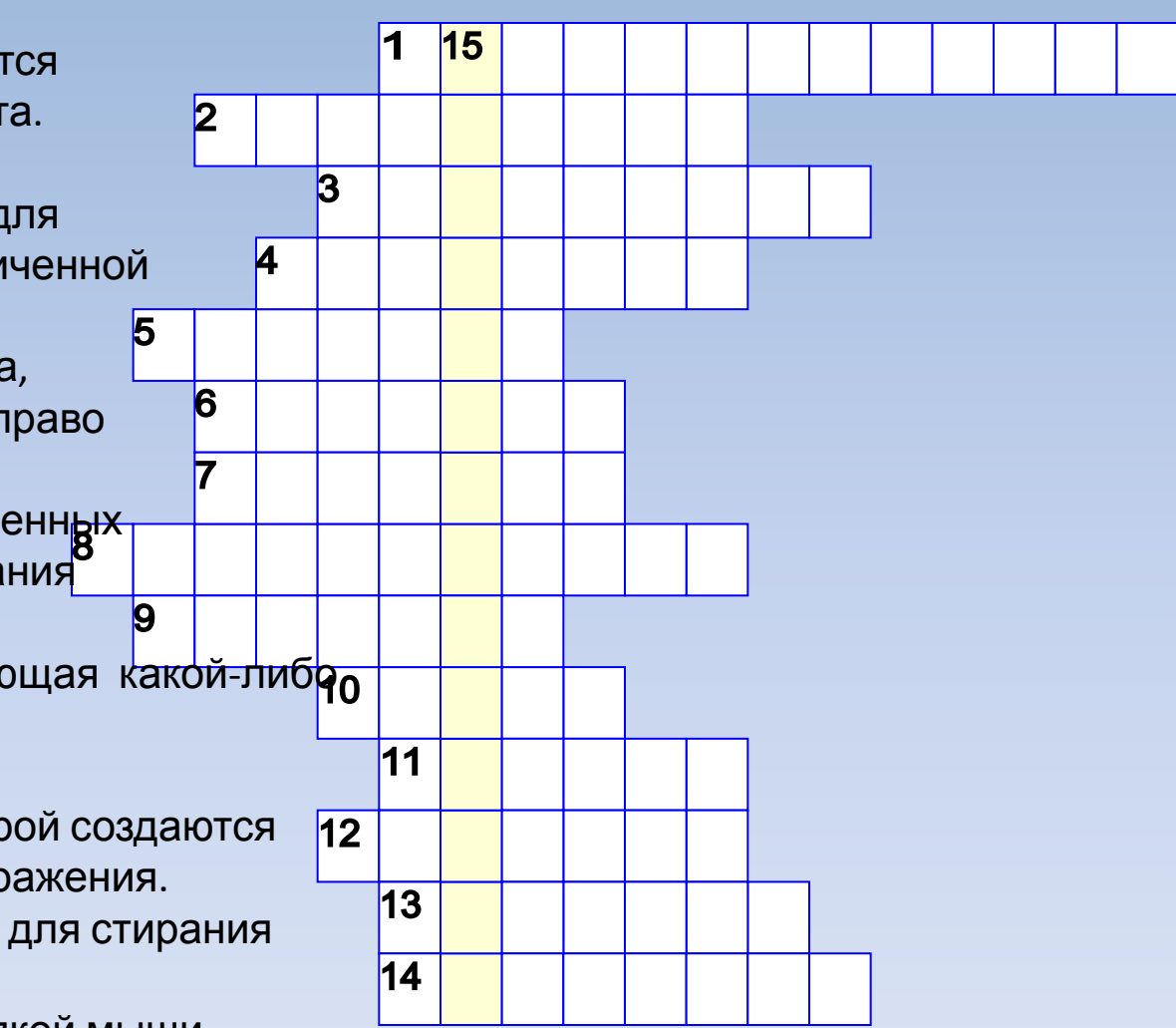

## Так ли у вас получилось?

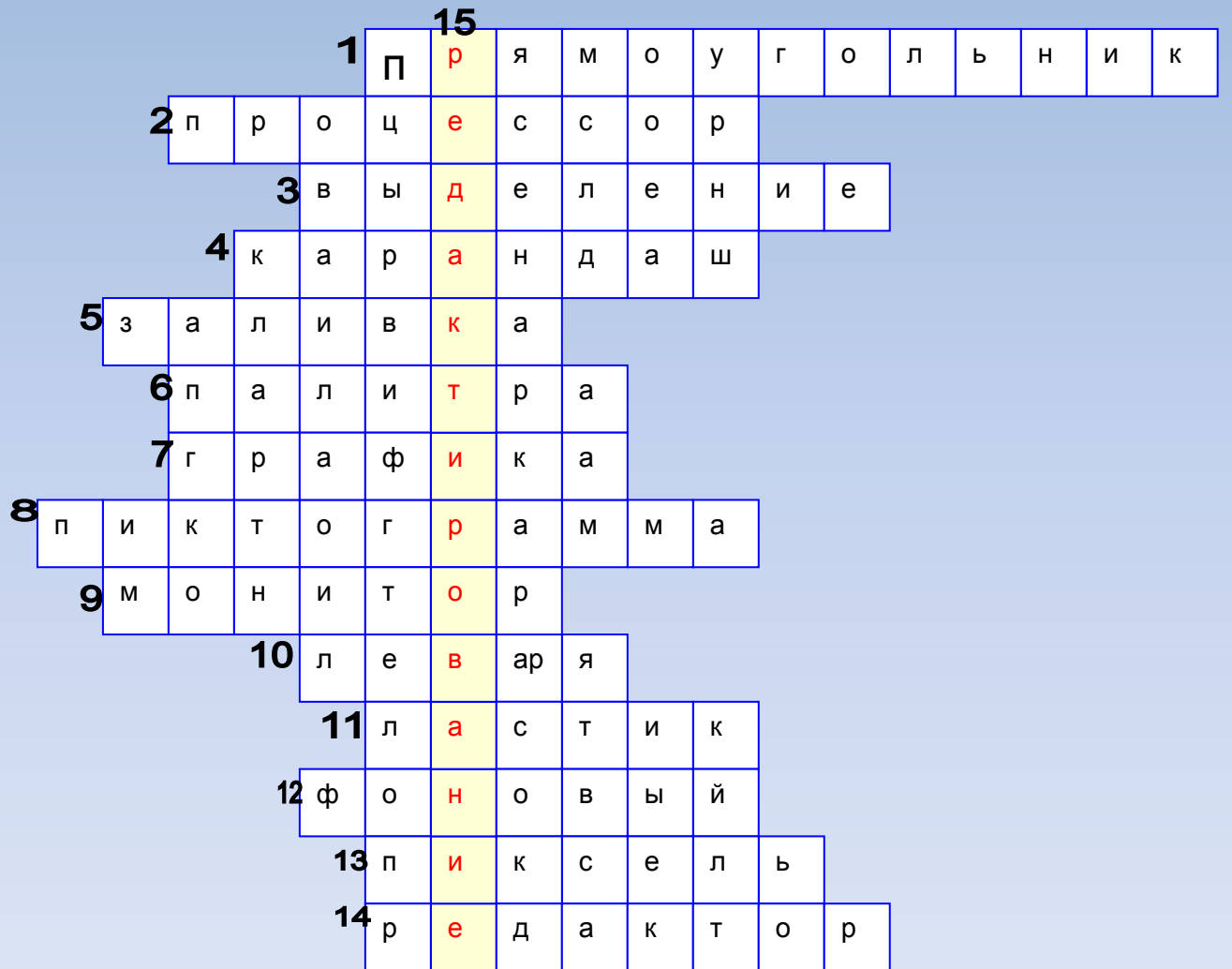

#### Составить рисунок по его двоичному коду

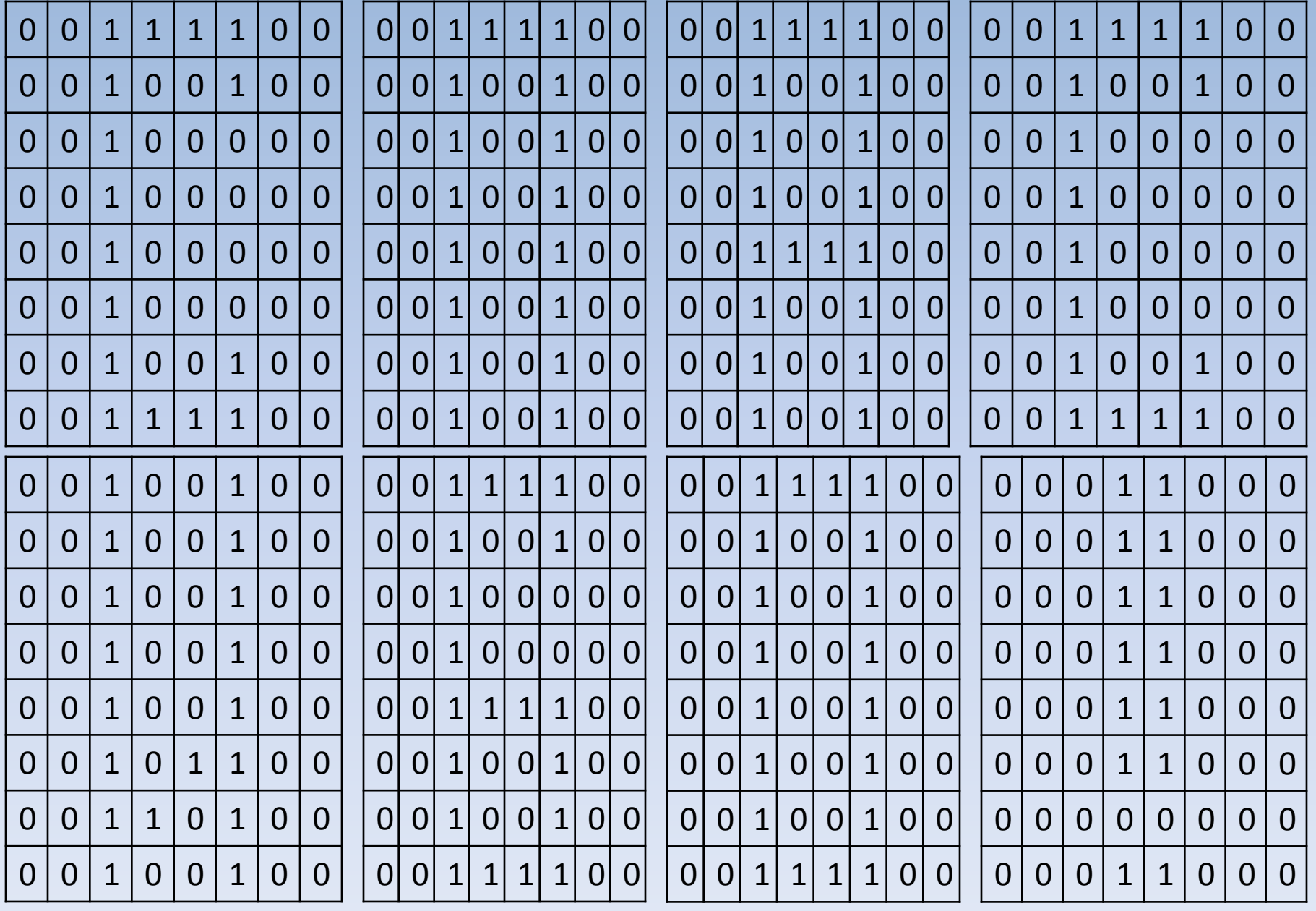

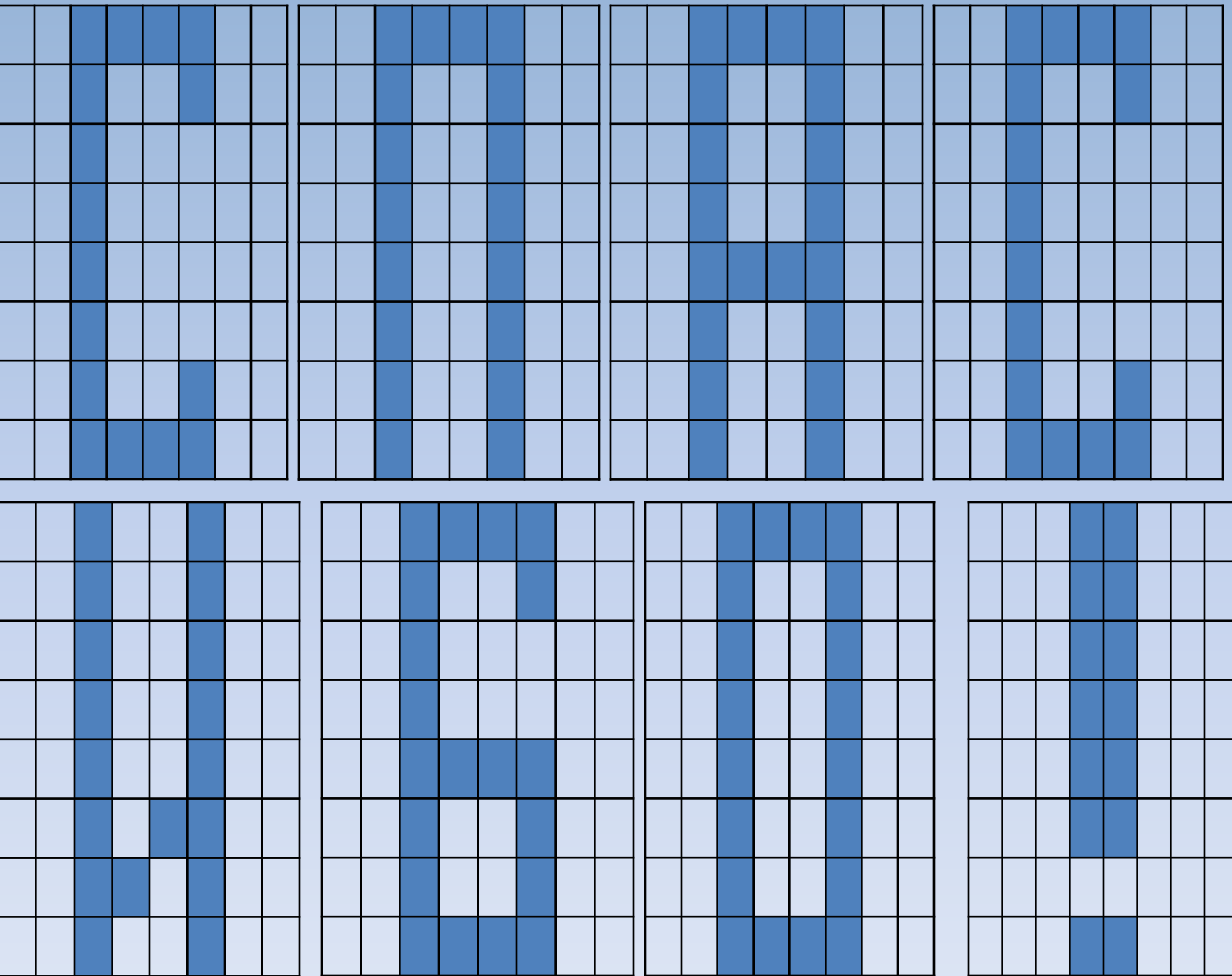

# **Цели урока:**

- Повторить и обобщить знания по теме «Графический редактор Paint»
- Показать знания по данной теме
- Совершенствовать навык работы в команде
	- «Один за всех и все за одного»

Домашнее задание (на выбор)

1. Составить алгоритм для построения рисунка и выполнить его.

2. Составить шпаргалку по теме «Графический редактор Paint»